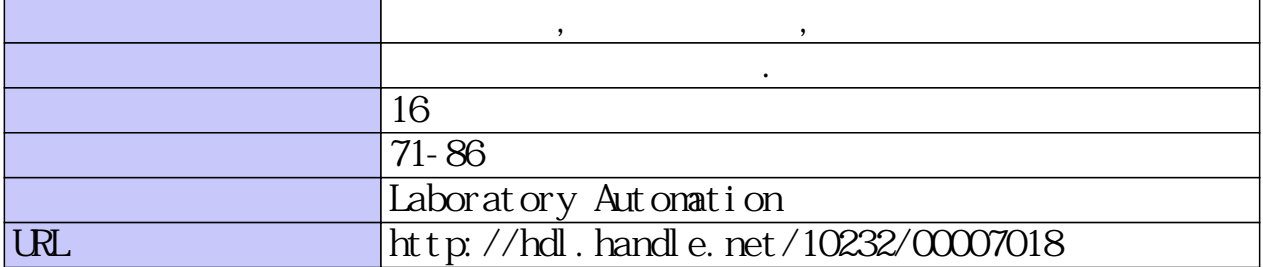

鹿児島大学理学部紀要(数学・物理学・化学), No.16, p.71-86, 1983

# ラボラトリーオートメーション 立野 洋人\*・岩下洋一朗\*・深井 晃\*

(1983年9月10日受理)

## Laboratory Automation

#### Hiroto TATENO, Youichirou IWASHITA, Akira FUKAI

(Received Sep. 30, 1983)

#### Abstract

Today the study of material science is so complicated and accurate, it requires amount of measurements and processings of data and rapid publication of work. To do with them, we have used microprocessor and function IC to control the measurement devices, to record and process the measured data, and to link to the data processing center.

And we have surveyed literature using Acoustic Coupler and saved effort at writing paper in English to check misspelling in paper and enable to type papers at certain format.

The result, flexibility and rapid response to the experimental condition was obtained. We wish to provide the circuit diagrams and the programs as manual.

## 1. は じ め に

今日の物性実験は複雑化,高精度化し,大量のデータの計測と加工,及び迅速な論文の発表 を要求する。これに対処するため,マイクロプロセッサ及び機能ICを使用して,計測機器の制 御と計測データの収集記録及び加工,そして大型計算機とのonline化(端末機化)を行なった。 合わせて音響カブラによる文献検索及び欧論文作成の省力化を行ない,論文のミススペルの チェック及び書式指定による清書タイピングを可能にした。

この結果、実験条件に対する柔軟性及び即応性が得られたので、取扱説明書として回路図と ソフトウェアを発表する。

2. CPUシステム

マイクロソフトの80系12K BASIC インタプリタを自作の CPU システムに移植し, 1Kの IOイニシャルプログラムを加え, 13K BASIC とした。ヒューズ ROM によるアドレスデコー ダでメモリアドレス,IOアドレスの割りつけがプログラムでき,各社の80系CPUシステムを エミュレートできる。具体的にはタンディ社TRS-80モデル1のアプリケーションソフトすべ てと,シャープ社MZ-80のソフトが走る.メインメモリ上のRAM,ROMの割合はボード単位 で切り換えられる。低速入出力機器に対してはワンショットマルチICでウェィトをかけてい る。

<sup>\*</sup> 鹿児島大学理学部物理学教室 Department of Physics, Faculty of Science, Kagoshima University, Kagoshima, Japan.

DOSはNEWDOSを多用している。ディスクはフルサイズからミニサイズまで自由に読み 書きできるDOSである。第1図にCPUシステムのブロックダイアグラム,メモリマップ, IO マップ(タンディ)を示す。

ソフトウェアとして、DOSは TRSDOSとNEWDOSがあり、NEWDOSを多用している。 言語は、Disk BASIC と BASIC コンパイラ, FORTRAN コンパイラ, そして MACRO80 があ る。他に、EDITER, SCRIPSITと SCRIPSIT Dictionary がある。また、ユーティリティとし てRS-232CコントロールソフトとROM化BASICコンパイラ(整数型・実数型の2種頬)な どがある。

## 3.計測・制御CPUシステム

計測・制御で他の CPU システムを製作するために ROM ライタ・ROM シミュレータ・ROM 化可能なコンパイラを製作した。

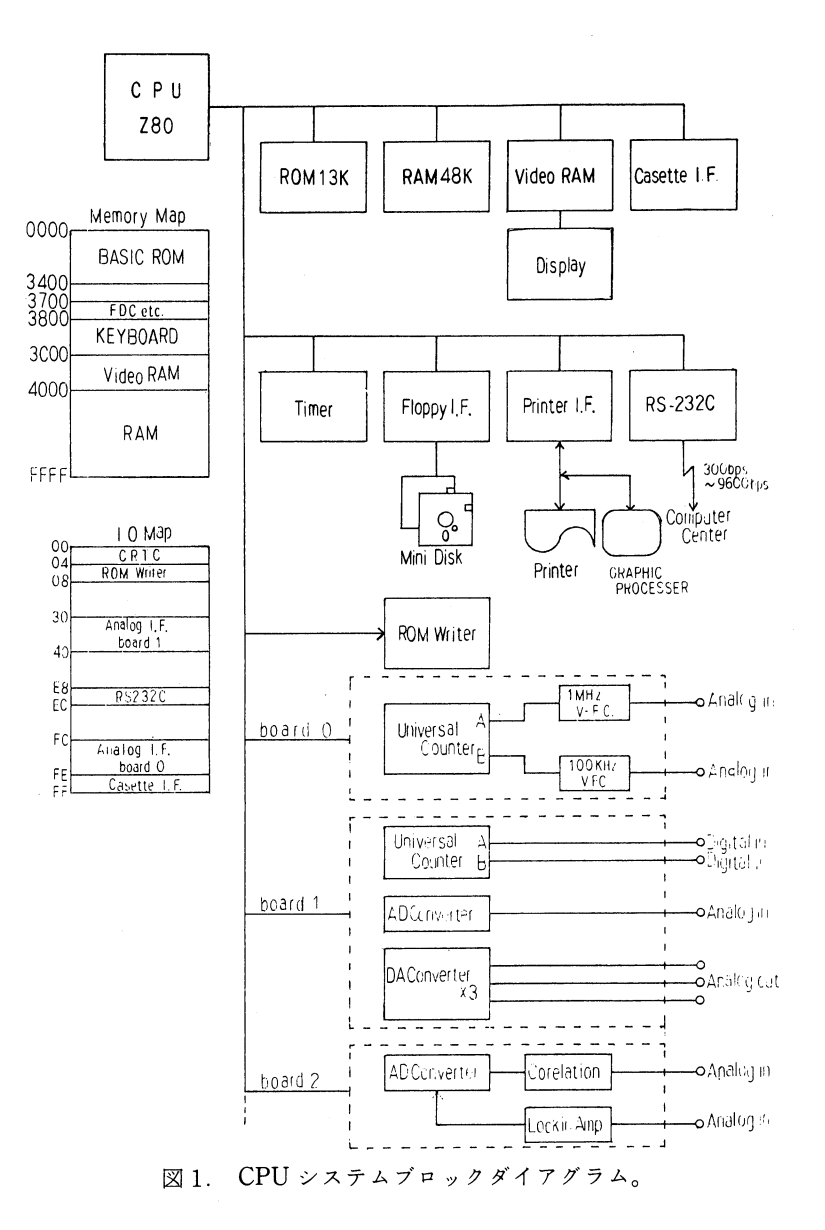

(a) ハードウェア

ROMライタは汎用入出力LSI8255Aでマイクロコンピュータに接続した。プログラムでき るメモリは EP-ROM 系 (紫外線消去型) 2708,1K バイト型から、2764,8K バイド型までの全 型と、ボードを差しかえることによってプログラムできるヒューズ ROM, MB7051, MB7052 である。

EP-ROM は BASIC インタープリタ, ブートプログラム, 制御プログラムなどの CPU のプ ログラムに用いる。

ヒューズ ROMは遅延伝播時間が短かいので TTL-IC の個別部品による論理回路をヒュー ズ ROM によっておきかえることができる。

プログラムのデバッグの際に、EP-ROMでプログラムすると、プログラムに時間がかかる。 EP-ROMは消去に5分,プログラムに5分かかる。その為, CMOS-RAM, HM6116LPにバッ クアップ電池をつけて不揮発 RAM とし、これを用いてEP-ROM と同様に読み書きできる ROMシミュレータを製作した。ROMシミュレータでは、プログラムに1分程度しかかからな い。これによりプログラムのデバッグが速くなった。第2図にROMライタの回路図を示す。 ROMシミュレータは簡単なので回路図は示さない。

(b) ソフトウェア

ROM ライタの制御プログラムは BASIC で書いた。速いタイミングを要する所は BASIC プ ログラムから機械語サブルーチンを呼び出す様にした。EP-ROM 用のプログラムを第3図に 示す。

プログラム開発用の言語として,当初アセンブリ言語でプログラムしていたが,ソフトウェ ア開発の速度・保守性を考えて,高級言語によるコンパイラを使うことにした。

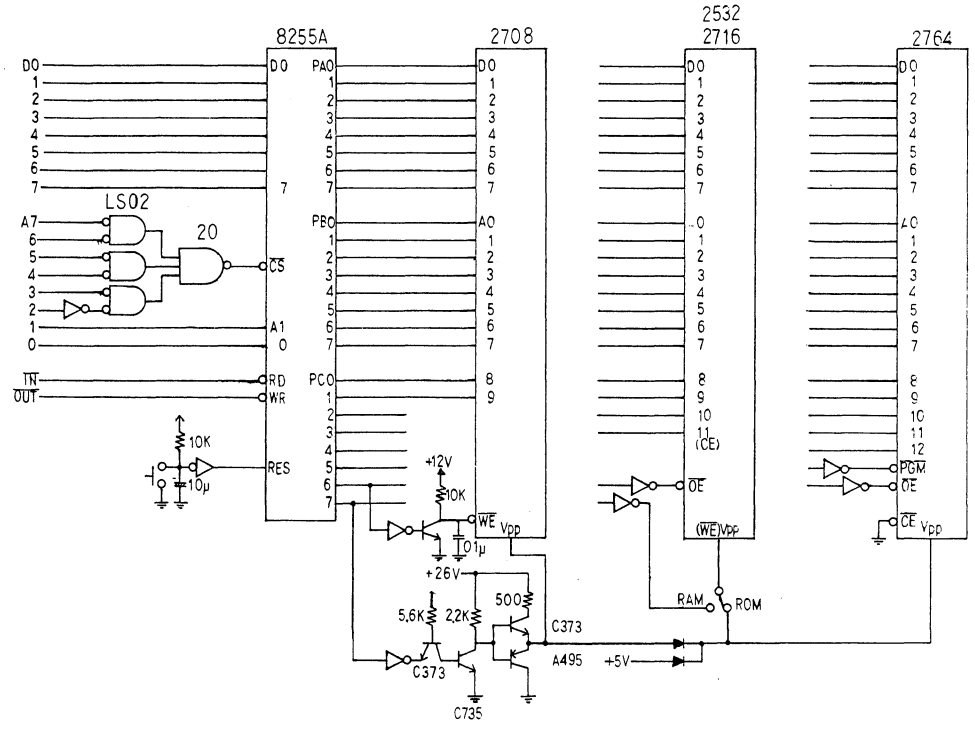

図2. ROMライタ回路図。

5 REM\*\*\*\*\*\* EP-ROM WRITER CONTROL PROGRAM \*\*\*\*\*\*<br>10 DEFINT A-C,E-Z:CLS:CMD"T" 10 DEFINI A-C;E-Z:CLS:CMD"I"<br>22 DEFFNHX\$(A)=FNID\$("0123456789ABCDEF",A+1,1)<br>22 DEFFNHY\$(A)=FNHX\$(A/16)+FNHX\$(AAND15)<br>25 DEFFNHZ\$(A)=FNHY\$(A/256-(A<0)\*256)+FNHY\$(AAND255)<br>30 PRINT TAB(20) "E P - R 0 M W R I T E R" 40 PRINT 40 FRINT TAB(10) "WHICH ? (2708=A,2716=B,2532=C,2764=D)":PRINT TAB(16);"";<br>60 INPUT A\$:IF A\$="A" OR A\$="B" OR A\$="C" OR A\$="D" THEN F=ASC(A\$)-64 ELSE 50<br>65 PRINT " WAIT FOR SOME MINUITES..."<br>70 IF F=1 THEN PRINT "2708":FO 90 ON F GOSUB 92, 94, 96, 98: GOTO 100<br>92 PRINT "2708": F=1024: G=(&HFC00): RETURN 92 PRINT 2708":F=1024:G=(&HFC00):RETORN<br>94 PRINT 2716":F=2048:G=(&HF800):POKE(&HE032),0B:POKE(&HE040),(&HF7):POKE(&HE063<br>9)(&H07):POKE(&HE068),(&HC0):POKE(&HE085),(&H08):RETURN<br>96 PRINT"2532":F=4096:G=(&HF000):RETURN<br>98 PR 100 REM 110 REM EP-ROM WRITER MAIN ROUTINE 120 REM 120 REM<br>
130 INPUT"PLEASE TURN ON THE POWER SWITCH AND SW-1 OF WRITER.<br>
OK":A\$:IF LEFT\$(<br>
A\$,1)<>"Y" THEN 130<br>
140 PA=4:PB=5:PC=6:CT=7 'PPI(8255) PORT<br>
150 OUT CT,(&H90) 'PA=IN,PB=OUT,PC=OUT<br>
150 OUT CT,(&H90) 'PA=IN,PB=O 160 OUT PC.(&H40) 'OUTPUT ENABLE<br>170 DEFUSRO=(&HE000) 'ERASE CHECK ROUTINE<br>180 DEFUSR1=(&HE019) 'WRITE SUBROUTINE<br>190 IF F<>1024 THEN DEFUSR2=(&HE049) ELSE DEFUSR2=(&HE052)¥) 'VERIFY SUBROUTINE<br>200 CLS: PRINT "IT IS EPROM  $\frac{210}{220}$ PRINT PRINT \* Using memory of @E000H-0E0A1H" 230 PRINT 240 REM ERASE CHECK<br>240 REM ERASE CHECK...TURN ON THE SWITCH ON THE BOARD AND **PUT** POT<br>ROM INTO SOCKET. OK";A\$<br>260 IF LEFT\$(A\$,1)<>"Y" THEN 250  $270 \text{ A} = 0$  $280$  A=USR0(A) 200 A-OSRAYN<br>190 CLS:PRINT "ERASE CHECK "<br>100 IF A<>F THEN PRINT : PRINT " ERROR !! THIS ROM DOES NOT ERASED!!": PRINT "Y 310 PRINT SI@ FRINT " OK"<br>320 PRINT "NOW, WE WILL WRITE"<br>340 PRINT: INPUT "INPUT START ADDRESS (HEX)";A\$: GOSUB 480 : IF D>32767 THEN D=  $D - 65536$ 350 D=D AND G: PRINT "ADDRESS=";FNHZ\$(D)"-"FNHZ\$(D+F-1): INPUT " IF OK THEN TURN OFF THE SUITCH ON THE BOARD. OK";A\$: IF LEFT\$(A\$,1)="N" THEN 340<br>360 PRINT "WRITING....": A=USR1(D) 370 PRINT 370 FRINT "WRITE OVER"<br>380 PRINT "WRITE OVER"<br>390 PRINT "NOW, VERIFY" 410 A=USR2(D)<br>410 A=USR2(D)<br>420 IF A<>D+F THEN PRINT : PRINT "ERROR !! WE FAIL TO WRITE!!": STOP 430 PRINT 430 PRINT<br>440 PRINT "VERIFY OK"<br>450 PRINT "PUT OFF THE PROGRAMMED ROM."<br>460 INPUT "WRITE ONCE MORE";A\$<br>470 IF LEFT\$(A\$,1)="Y" THEN 200 ELSE END<br>480 D=0:FORI=1TOLEN(A\$):K=ASC(MID\$(A\$,1)):IFK>47ANDK<71THEND=D\*16+K-48+(K>64)\* NEXT:RETURNELSENEXT:RETURN<br>1000 DATA CD,80,E0,CD,87,E0,CD,61,E0,DB,04,CD,75,E0,3C,20 1020 DATA 05, CD, 70, E0, 20, F0, C3, 9A, 0A, CD, 80, E0, 3E, 80, D3, 07<br>1010 DATA 05, CD, 70, E0, 20, F0, C3, 9A, 0A, CD, 80, E0, 3E, 80, D3, 07<br>1020 DATA 05, 06, 7E, CD, 75, E0, FE, FF, 28, 19, D3, 04, CD, 61, E0, DB<br>10 1030 DATA 86, F6, 40, D3, 06, 01, 02, 1E, 08, 78, 81, 20, F8, D8, 06, E6<br>1040 DATA 8F, D3, 06, CD, 70, E0, 20, DA, C9, CD, B0, E0, CD, 87, E0, OB, 104<br>1040 DATA 61, E0, DB, 04, CD, 75, E0, BE, 20, BC, CD, 70, E0, 20, E0, 2010 DATA E5, DD.61, 09, 20, FD.61, 11, 100, 73, 20, 75, 75, 76, 16<br>2020 DATA E5, DD.61, 09, 76, 64, DD.65, 64, 11, 00, 04, 75, FF.6F., 28, 16<br>2030 DATA DB.04, CD.91, 60, DD.61, F6, 60, D3, 06, 36, 56, 60, FD<br>2040 DATA DB. 2070 DATA D3, 06, C9, CD, 7F, 0A, 11, 00, 04, C9, F5, 4D, 7C, E6, 03, F6<br>2080 DATA 3C, 47, F1, 02, C9, 48, 78, 06, 3C, 02, 41, C9, 18, 23, 7A, 83 2090 DATA C9,7C,E6,03,4F,DB,06,E6,40,B1,D3,06,7D,D3,5,0,0,C9

図 3. ROM ライタコントロールプログラム。

 $\sim$ 74

#### ラボラトリーオートメーション

 $\mathbf{r}$ 

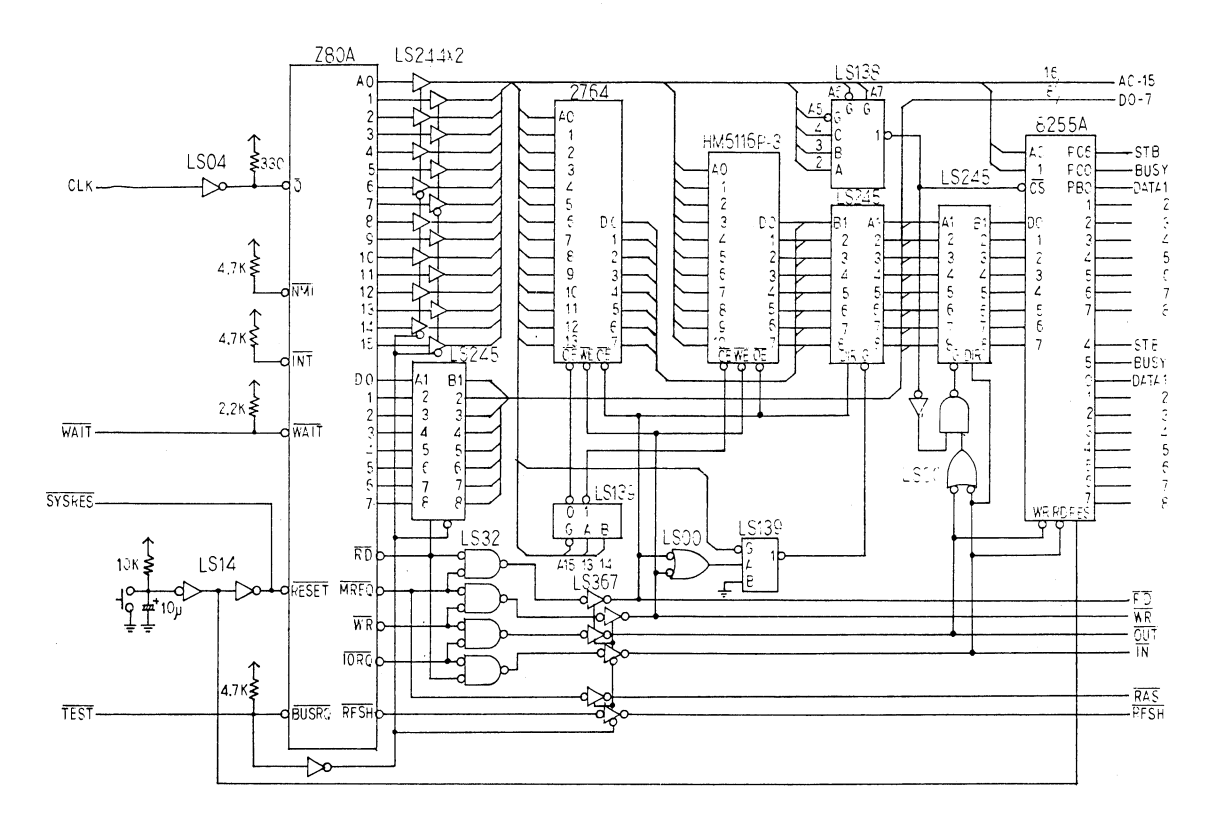

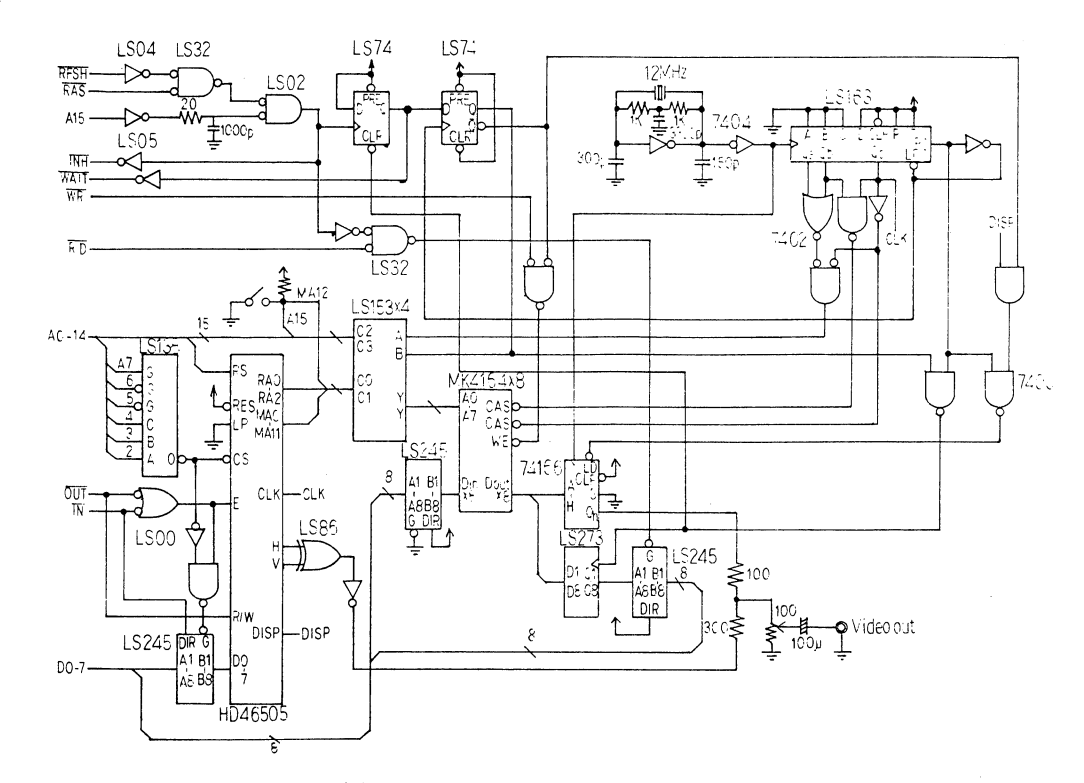

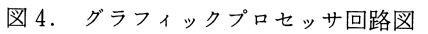

2 GOSUB 5000 5 B=&H1400:G=&H300:0=ASC("P"):H=&H1100 7 DIM H(100)  $10 P = 0$ 20 GOSUB 500: IF D=13 THEN POKE B+P, D:GOTO 50  $25$  IF  $D=9$  THEN END 30 IF D<8H20 THEN 20 40 POKE B+P, D: P=P+1: GOTO 20 **50 REM** 100 P=0 110 D=PEEK(B+P): P=P+1 120 IF D=13 THEN RETURN<br>130 IF D=13 THEN RETURN<br>140 IF D=ASC("C") THEN 1000 150 IF D=ASC("S") THEN 2000<br>160 IF D=ASC("S") THEN 2000<br>160 IF D=ASC("R") THEN 3000 170 IF DEASCOR THEN 3000<br>170 IF DEASCOPLE THEN 4000<br>180 IF DEASCOPHEN 5000 190 IF D=ASC("G") THEN 7000 200 GOTO 9999 100 3010 7777<br>500 REM\*\*\* INPUT SUB \*\*\*<br>510 IF (INP(&H86)AND32)=0 THEN 500 520 D=INP(&H84): RETURN  $1000$   $D = 0$ 1010 FOR A=&H8000 TO &HFFFF STEP 2<br>1020 POKE A, D:POKE A+1, D 1030 NEXT A 1040 GOTO 9999 2000 GOSUB 2500:X=D<br>2010 GOSUB 2500:Y=D 2010 00000 2300+1-0<br>2020 C=ASC("P")<br>2030 IF 0=ASC("0") THEN 9999 2045 GOSUB 3500 2500 D=PEEK(B+P) 2505 IF D=13 THEN 0=ASC("O"):RETURN<br>2510 IF D=13 THEN 0=ASC("O"):RETURN<br>2520 IF D=ASC("-") THEN S=-1:P=P+1:GOTO 2540  $2530$  S=1  $2540$  D=0 2550 N=PEEK(B+P)-ASC("0") 2560 IF N<0 OR N>9 THEN 2600  $2570$  D=D\*10+N:P=P+1 2580 IF P>G THEN 0=ASC("0"):RETURN 2590 GOTO 2550 2600 REM 2610 D=D\*S:RETURN 3000 GOSUB 2500:X=D<br>3000 GOSUB 2500:X=D 3020 C=ASC("R") 3030 IF 0=ASC("0") THEN 9999 3045 GOSUB 3500 3050 GOTO 3000 3500 IF X<0 OR X>511 OR Y<0 OR Y>479 THEN RETURN 3505 A=INT(X/8)+(Y\*64)+&H8000 3510 D=1:IF (X AND 7)>0 THEN FOR I=1 TO (X AND 7):D=D\*2:NEXT I<br>3520 IF C=ASC("P") THEN D=D OR PEEK(A):GOTO 3600<br>3530 IF C=ASC("R") THEN D=D XOR 255 AND PEEK(A):GOTO 3600 3540 GOTO 3610 3600 POKE A, D 3610 RETURN 4000 GOSUB 2500:J=D<br>4000 GOSUB 2500:J=D 4020 IF 0=ASC("0") THEN 9999 4030 GOSUB 2500:L=D<br>4040 GOSUB 2500:L=D 4050 IF 0=ASC("0") THEN 9999 4060 C=ASC("P") 4075 GOSUB 4500 4080 J=L:K=M:GOTO 4030 4500  $F = 0:U = ABC(L-J):V = ABS(M-K)$ 4510 W=(L-J>0)-(L-J<0) Z=(M-K>0)-(M-K<0) 4520 IF U>=V THEN 4550 4530 F=-1:T=J:J=K:K=T:T=L:L=M:M=T

4540 T=U:U=V:V=T:T=W:W=Z:Z=T 4550 R=U/2 4560 IF F=0 THEN X=J:Y=K:GOTO 4580 4570 X=K:Y=J 4580 GOSUB 3500 4590 IF J=L THEN 4630 4600 J=J+W: R=R+V 4610 IF R<U THEN 4560 4620 R=R-U:K=K+Z:GOTO 4560 4630 IF F=-1 THEN T=L:L=M:M=T 4640 RETURN 5000 A=128:D=129 5010 0UT A, 0:0UT D, 95:0UT A, 1:0UT D, 64:0UT A, 2:0UT D, 77:0UT A, 3:0UT D, 4<br>5020 0UT A, 4:0UT D, 34:0UT A, 5:0UT D, 4:0UT A, 6:0UT D, 30:0UT A, 7:0UT D, 32<br>5030 0UT A, 8:0UT D, 3:0UT A, 9:0UT D, 7:0UT A, 10:0UT D, 0:0U 5060 RETURN 6000 D=13:GOSUB 6500:D=8:GOSUB 6500 6010 FOR L=0 TO 73:FOR J=0 TO 479:K=479-J  $A = (L*7/8) + (K*64) + 8H8000$ : E=PEEK(A): F=PEEK(A+1) 6020 6030 M=L\*7:M=M-INT(M/8)\*8 6040 IF M=0 THEN D=E:GOTO 6080 FOR I=1 TO M:E=E/2:NEXT I<br>FOR I=1 TO B-M:F=F\*2:NEXT I<br>D=E OR F 6050  $A0AB$ 6070 4080 D=D AND &H7F OR &H80:GOSUB 4500<br>4090 NEXT J:NEXT L 6100 D=13:GOSUB 6500 6110 GOTO 9999 6500 REM\*\* OUT SUB \*\* 6510 IF (INP(&H86)AND1)=1 THEN 6510 6520 OUT &H85, D<br>6520 OUT &H85, D<br>6530 OUT &H87, &H0C: OUT &H87, &H0D 6540 RETURN 7000 REM\*\*\* GRAPH PLOT \*\*\* 7010 GOSUB 2500:H(0)=D:E=D<br>7020 GOSUB 2500:H(1)=D:Q=D 7030 1=2 7040 GOSUB 2500:H(I)=D:I=I+1 7050 IF D<E THEN E=D 7060 GOSUB 2500:H(I)=D:I=I+1 7070 IF D<Q THEN Q=D<br>7070 IF D<Q THEN Q=D<br>7080 IF 0=ASC("0") THEN L=1-3:GOTO 7100 7090 GOTO 7040 7100 FOR I=0 TO 479:A=I\*64+&H8000 7110 POKE A, PEEK(A)OR 1 7120 IF INT(I/10)\*10=I THEN POKE A, PEEK(A) OR &H1F 7130 NEXT I 7140 FOR A=&HF7C0 TO &HF7FF STEP 2:POKE A, &HFF:POKE A+1, &HFF:NEXT A 7150 FOR X=10 TO 510 STEP 10:FOR Y=475 TO 479:GOSUB 3500 7160 NEXT Y:NEXT X 7170 C=ASC("P"):FOR N=0 TO L STEP 2  $J=H(N)-E K=479-H(N+1)+Q$ 7180 7190 FOR M=-2 TO 2 X=J+M:Y=K+M:GOSUB 3500 7200 7210 X=J-M:GOSUB 3500 NEXT M 7220 7230 NEXT N 7240 GOTO 9999 9999 60TO 5

図5. グラフィックプロセッサコントロールプログラム。

コンパイラの特徴は,プログラムが書きやすく,算術演算は一般的な数式による表記ができ, 扱える数値,演算子もアセンブラより多いこと,またコンパイルの段階で不合理な演算,不適 当なプログラム構造がチェックされ、コーディングミスがソースレベルで発見できること、細 かな演算操作に気を配る必要が少なく大局的なプログラミングができることなどである。

ここでは ROM 化可能な BASIC コンパイラを開発してターゲット CPU プログラムのバイ ナリーオブジェクトプログラムを開発している。

この整数型 BASIC は 8K バイトで, その扱える変数の範囲は-32768~32767 の整数で, 変数 は 26個あり,配列は一次元まで,算術演算は四則演算が可能である。ここではコンパイラのプ ログラムは示さない。このコンパイラの使用例は後で示す。

他に実数も扱えるROM化可能なBASICコンパイラも開発した。実数演算が必要な実験の 場合は,このコンパイラを使う。

4.データ表示

測定データ及び処理データのグラフ表示の為にインテリジェントグラフィックプロセッサを 製作した。CPU はメイン CPU からの命令,データを受け取り,解釈,実行,表示する。メイ ン CPU からデータを受け取り,最大,最小値を取り,座標軸を描いて、ビデオディスプレイに 表示させてグラフを表示することができる。

CPUにはZ80A,CRTコントローラにはHD46505SP,ビデオメモリには64Kビットダイナ ミックRAMMK4164Sを用い, 512×480ドットの白黒画面を2枚持ち,スイッチで2枚の画

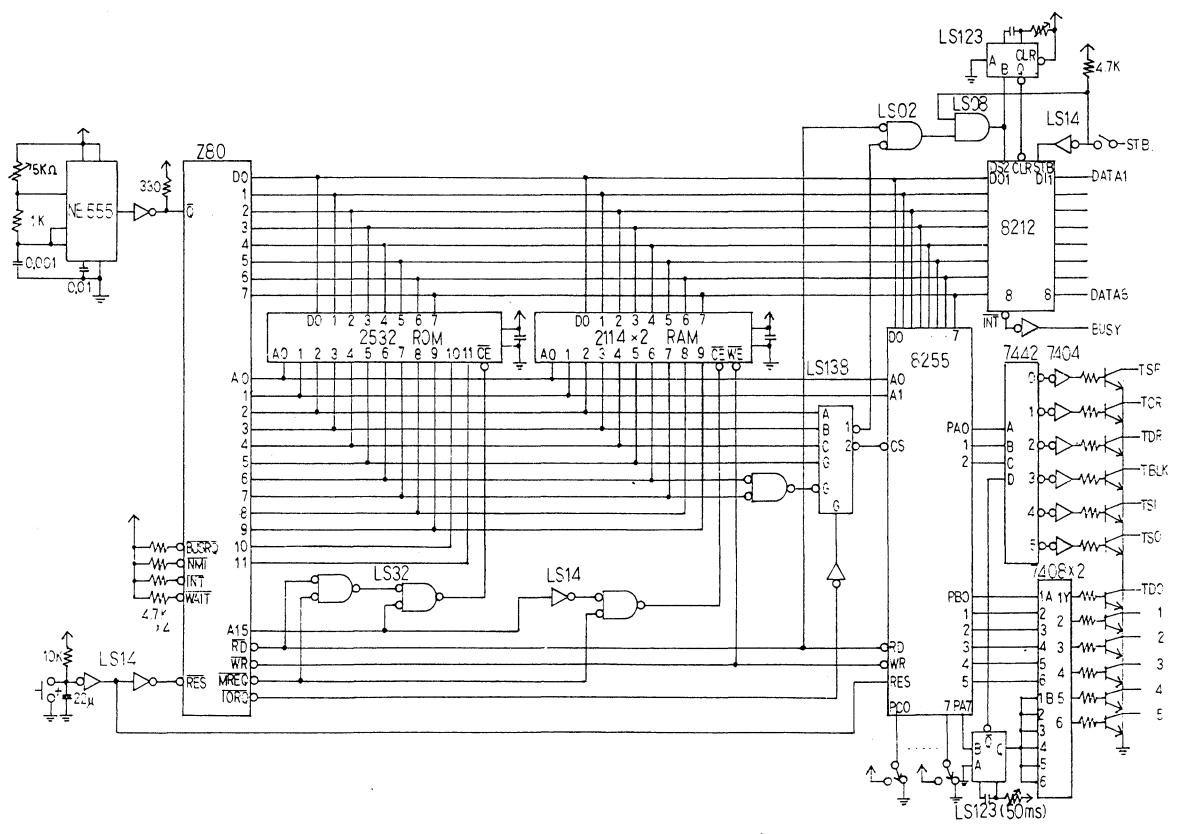

図6. タイプインターフェース回路図。

面のどちらかの表示を切換えられる。また COPY 命令により、その画面のハードコピーが出力 できる。

プログラムには前述のROM化コンパイラを用いてプログラムの開発を行った。回路図とプ ログラムリストを第4図、第5図に示す。

## 5. 論文作成

ラボラトリオートメーションの一環として論文作成の省力化を試みた。

(a)ソフトウェア

物理実験は次々に高性能の装置や新しいシステムなどが導入され、進歩するのに対して、論 文作成、文献検索などの文書処理は、情報は増え続けるのに処理する方法はなかなか准歩せず、 処理に時間と労力を消費する。単に不慣れな外国語ということ以上に、原稿のタイピングから 修正、打ち直し、再修正、仕上げといった一連のテキストプロセシングの過程は極めて煩雑な ものがあり、多大の労力と時間を必要とする。

英文ワードプロセッサはタイプしたい文章を見やすいビデオディスプレイで確認しながらタ イプインでき、一度タイプインした文章を、画面を見ながら誤字の修正をしたり、新たに語句 の挿入や削除が強力なスクリーンエディット機能で簡単に出来る。通常のタイプライタの様に

> 5 REM \*\*\*\* TYPEWRITER INTERFACE CONTROL PROGRAM \*\*\*\* 7 REM \*\*\*\*\*\*\*\*\*TYPECTRL/BAS\*\*\*\*\*\*\* 10 A=&H700:B=&H8000:F=0 15 OUT 4,0:0UT 11,&H82<br>20 FOR J=0 TO 255 POKE B+J, PEEK(A+J):NEXT J 30. 40 IF (INP(9)AND1)=1 THEN GOSUB 500 65 K=130:GOTO 900  $70 I = INFO(4)$ 72 IF I=35 THEN 400 73 P=INP(9) 76 IF P>127 THEN 73 80 C=PEEK(B+I) 90 IF C=0 THEN 70 95 IF C=1 THEN 70 100 IF C<63 THEN 300 110 IF C>200 THEN 200<br>120 IF C>200 THEN 200<br>120 IF F=0 THEN GOSUB 700 130 GOTO 300 200 IF F=1 THEN GOSUB 800 300 IF C=13 THEN 900<br>310 IF K>130 THEN 900 320 OUT 8,0:0UT 8,0 OR 128:K=K+1 330 GOSUB 600 340 60TO 70 400 IF (INP(9)AND64)=64 THEN 400 410 IF (INP(9)AND32)=32 THEN 80 420 GOTO 70 500 FOR J=0 TO 255 510 I=INP(4): IF I=0 THEN 510 515 POKE B+J, I 520 NEXT J:RETURN 600 M=INP(9):M=M AND 15:M=M+1 610 FOR L=0 TO M\*160:NEXT L:RETURN 700 OUT 8, 0:0UT 8, 142:F=1 710 FOR N=0 TO 200:NEXT N:RETURN 800 OUT 8,0:0UT 8,143 810 F=0:N=0 820 FOR N=0 TO 200:NEXT N:RETURN 900 OUT 8,0:0UT 8,141 910 FOR N=0 TO 200:NEXT N 920 FOR L=0 TO K\*16:NEXT L 930 K=0:GOTO 70

文章の追加・削除があった場合に全文を打ち直す必要は全くない。またプリンタの出力フォー マットを自由に指定でき,右揃え,左揃え,左右揃え,センター揃えなどが簡単にできる。た とえば,日本物理学会(J.P.S)の欧論文投稿規定65字27行の打ち出しが簡単に出来る。タイ プインした文章をディスクにファイルしておくことができ,後で必要な時に読み出してスピー ディに文書作成ができる。また高品質に印字するため IBM タイプライタを使うことによって 美しいプリントアウトができ,印刷原稿にも使える。

スペリングチェックのために,ミニディスケットに七万二千語の英単語のほいった電子辞書 を求め,ワードプロセッサで作った文章ファイルを校正している。専門用語は二千四十五語追 加登録できる。また,ワードプロセッサの強力なエディット機能でBASICやFORTRANのプ ログラムが作れる。電子辞書に各々の言語のコマンドを登録しておくと,ミスインプットが チェックできる。

(b)ハードウェア

論文打ち出しのプリンタとしてIBMの電動タイプライターをCPUにインターフェースし た。

接続はセントロニクス規格とし,インテリジェント機能があり, IBMゴルフボールに無い文 字が釆たら停止し,たとえばギリシャ文字のゴルフボールと取り変えられる。数式を肉筆で書 きこまれなければならない場所も印字しないストップコード,たとえば "#" を前もって文章に 挿入しておくと,検出してタイプライターはストップする。

IBMタイプライターには直結タイプとソレノイドプランジャーでキーボードをたたく間接 タイプがあり、両タイプともインテリジェント機能のあるインターフェースを作った。その回 路図とリストを第6図,第7図に示す。

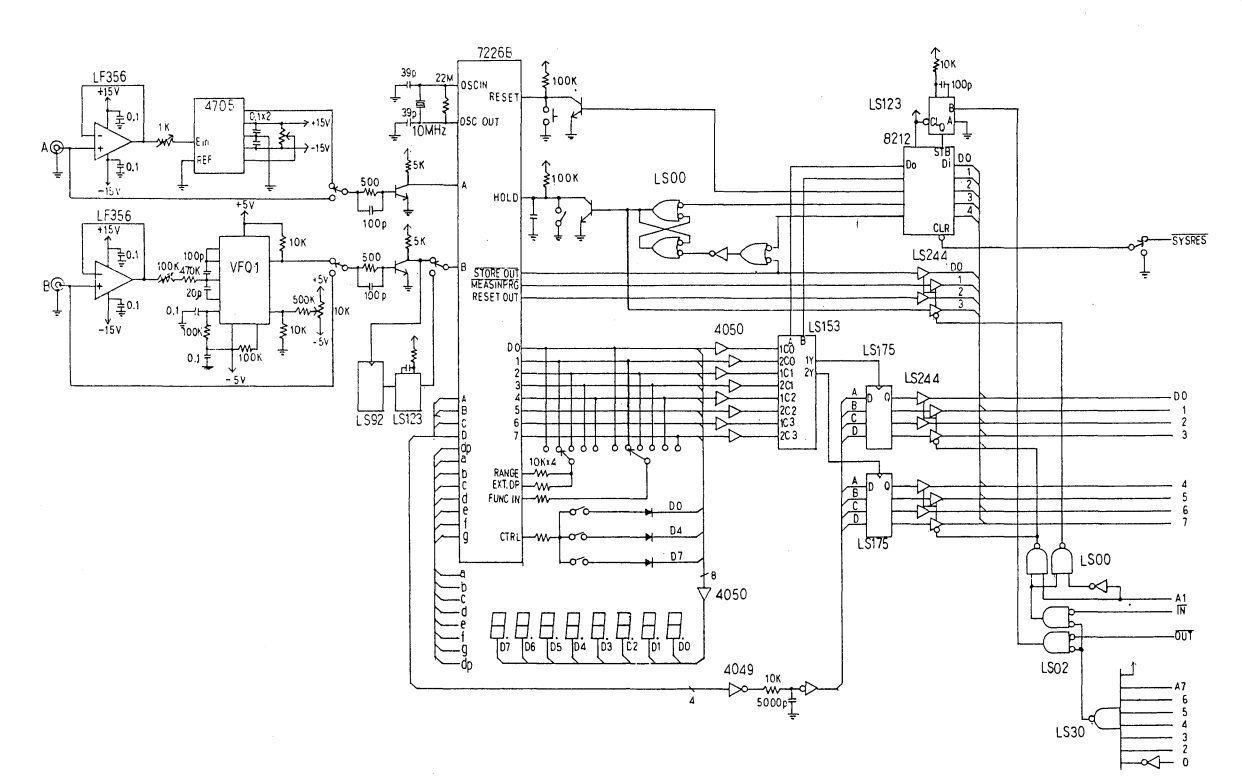

図8. アナログインターフェース回路図ボード1

### 6.計測器とのインターフェース

マイクロコンピュータシステムと外部計測制御機器とのインターフェースは,コンピュータ で扱えるデジタル信号と,計測制御機器で扱われるアナログ信号の変換を行なう。

ボード0では、アナログ信号は電圧の形で入力され、V-Fコンバータ(電圧-周波数変換器) を通して周波数になる。周波数を8桁ユニバーサルカウンタでカウントする。V-F コンバータ は最大1MHzであり, 10Vが, 1秒で6桁, 100秒で8桁の精度で得られる。また, もう一つ Ⅴ-Fコンバータがあり,ユニバーサルカウンタの機能により, 2つの電圧の比が得られる。 Ⅴ- Fコンバータとカウンタの組み合わせにより,積算Lで情報量を下げずに雑音を軽減できる。

ボード1は, 12 ビットの A-D コンバータと D-A コンバータが接続される。D-A コンバータ は制御機器に参照信号を送る他にⅩ-tレコーダに即時処理したデータを送って記録させてい る。A-D コンバータは電圧を直接 CPU に入力する。また, ユニバーサルカウンタは, 8桁の精 度でカウントする。さらに,周波数シンセサイザを接続して, 1 Hz~200 kHz まで1 Hz きざみ で歪率 3% 以内の正弦波を出力できる。他にアナログレコーダ出力(X-t あるいは X-Y レコー ダの出力)をデジタライザでCPUに入力できる。

以上はすべて汎用パラレルインターフェース LSI 8255A で接続され, データバスはショット キーTTLバッファで特別に強化した。

他に自己相関計やデジタルロックインアンプがある。 以上の回路図を第8図,第9図を示す。

## 7.応 用 例

ボード0, 1と2を使用した内部摩擦(IF)測定ソフトはメニュー形式で実験条件はキーボー ドから指定できる。ソフトはBASICで書かれている。 IFの測定装置はアナログ的に自動制御 化されたマルクス複合振動子法である。試料は水晶振動子で周期的応力振幅 Va が加えられ, 歪 振幅  $V_{\rm g}$  が生じ、IF は $V_{\rm d}/V_{\rm g}$ に比例する。ヤング率はこの時の共鳴周波数fとして測定され る。

CPUシステムからは参照歪振幅 $V_R$ がアナログ制御系へ与えられ,振幅依存性のIF,ヤング 率が測定できる。

V<sub>d</sub>, V<sub>g</sub>はボード中でVF コンバータにより周波数に変換され、8桁のユニバーサルカウンタ で周波数比として測定される。これは時間をかければ8桁の測定精度が得られることを示す。 f はボード1で読み取られ, CPUでそれぞれ実験式の処理をし,ボード1のDAコンバータから 3ペソⅩ-tレコーダに内部摩擦,ヤング率,歪振巾がそれぞれ出力される。

計測データはすべてフロッピーディスクにファイルされ,同時にグラフィックプロセッサ及 びプリンタに出力される。

IFの時間依存性の測定ソフトと,グラフィック出力をそれぞれ第10図,第11図に示す。

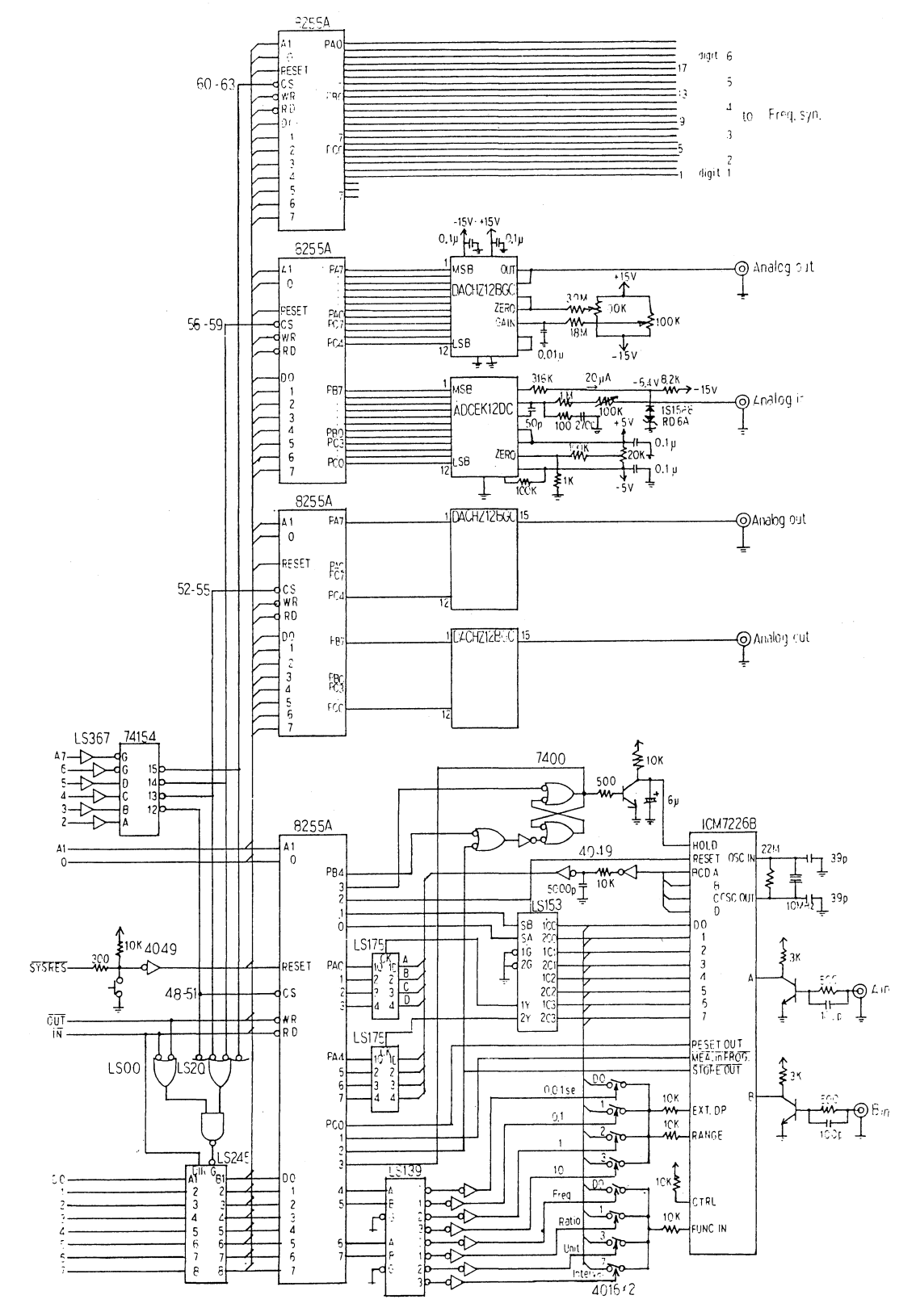

図9. アナログインターフェース回路図ボード1

ラボラトリーオートメーション

10 '\*\*\*\*\*\* Internal Friction Measurement Program \*\*\*\*\*\* '\*\*\*\*\*\*\*\*\*\*\*\*\*\*\*\*\*\*\*\*\*written by Y.Iwa.\*\*\*\*\*\*\*\*\*\*\*\*\*\* 20  $70$ , \*\*\*\*\*\*\*\*\*\*\*INTFRIC2/BAS\*\*\*\*\*\*\*\*\*\*\*\*\*\*\*\*\*\*\*\*\*\*\*\*\*\*\*\* 40 50 'INITIALIZE 50 'INTITALIZE<br>
60 OUT 55,128 'DAC(3),(4)<br>
70 OUT 55,128 'DAC(3),(4)<br>
80 OUT 59,131 'DAC(1),ADC(2)<br>
90 OUT 63,128 'SYNTHESIZER<br>
100 OUT 50, 48:GOTO 190 '10 SEC,RATIO<br>
100 OUT 50, 48:GOTO 190 '10 SEC,RATIO 110 OUT 56, NOT(D/16)AND255: OUT 58, (NOT D AND 15)\*16 OR (INP(58)AND15): D1=D: RETU **RN**  $120$  DS=D1:RETURN 130 RETURN 140 DS=FND2(P):RETURN 150 OUT 52, NOT(D/16)AND255: OUT 54, (NOT D AND 15)\*16 OR (NOT D4 AND 15): D3=D: RETU **RN** 160 DS=D3:RETURN 170 OUT 53, NOT(D/16)AND255: OUT 54, (NOT D3 AND 15)\*16 OR (NOT D AND 15): D4=D: RETU **RN** 180 DS=D4:RETURN 190 D=0:60SUB110 :GOSUB150 :GOSUB170 200 CLEAR 2000: DEFINT A-Z  $210$  C=0:D=0:D1=0:D4=0:DI=0:DE=0:DS=0:EN=4095:I=0:J=0:MODE=0:N=0:P=0:ST=0:VD=0:VS  $=10:W=0:W1=0:J1=0:J2=0:T=0:T0=0:TS=0:A=(8H4041)$ 220 DF#=0:DE#=0:KE#=1:KF#=1:FI#=0:DG#=0:DD#=0:DO#=0:OF#=0:DP#=0 230 DEF FND1(A)=(NOTINP(56)AND255)\*16+(NOTINP(58)AND240)/16 240 DEF FND2(A)=(INP(57)AND240)\*100/16+(INP(57)AND15)\*10+(INP(58)AND15) 250 DEF FND3(A)=(NOTINP(52)AND255)\*16+(NOTINP(54)AND240)/16 260 DEF FND4(A)=(NOTINP(53)AND255)\*16+(NOTINP(54)AND15) 270 U\$=CHR\$(&H21)+CHR\$(&HC0)+CHR\$(&H3C)+CHR\$(&H11)+CHR\$(&H80)+CHR\$(&H3C)+CHR\$(&H  $01$ ) + CHR \$ (  $&$  H40) + CHR \$ (  $&$  H03) + CHR \$ (  $&$  HED) + CHR \$ (  $&$  HB0) + CHR \$ (  $&$  HC9) 280 UA=VARPTR(U\$):U!=PEEK(UA+1)+PEEK(UA+2)\*256 290 U!=U!+65536\*(U!>32768) 300 DEFUSR0=U! 10 L0\$="\*\*\*\*\*\*\*\*\*\*\*\*\* INTERNAL FRICTION MEASUREMENT SYSTEM \*\*\*\*\*\*\*\*\*\*\*\*\*\*<br>320 CM\$="\*F\$="####":G\$=STRING\$(4,8)+F\$:A\$="":I\$="":L\$=""<br>330 L1\$="DAC(1) ADC(2) DAC(3) DAC(4) FREQ.(5) VOLTDIV.(6) "<br>340 L2\$=" #### \*\*\*\*\*\* \*\*\*\*\* \*\*\* #### ##.### #### \*\*\*\* \*\*\*\*\*\*\*\*\* 370 N=1500: DIM DE#(N), FR#(N), AD(N) 380 CLS 390 PRINT & 0, L0\$; 400 MODE=0:GOSUB 870 : MODE=1:I\$="" 410 PRINT & 64.L1\$;<br>410 PRINT & 64.L1\$;<br>420 PRINT USING L2\$;FND1(A),FND2(A),FND3(A),FND4(A),DF#,DE#,FND1(A)\*10/4096,FND2  $(A)/100, FND3(A) * 10/4096, FND4(A) * 10/4096;$ 430 PRINT \*I/O Port Number ";CHR\$(31) 440 PRINT "DAC(1)=1, ADC(2)=2, DAC(3)=3, DAC(4)=4, Freq.(5)=5, Volt(6)=6,"<br>450 PRINT "Go measurement=10 "; 460 PRINT: PRINT "WHICH(1-10)<";P;">";:INPUT P 470 IF P<1 OR P>10 THEN END 480 ON P GOSUB 500 ,620 ,500 ,500 ,870 ,870 ,390 ,390 ,390 ,1000 490 GOTO 390 500  $'$ --DAC(1,3,4)--510 PRINT USING "DAC(#) VOLT";P;:INPUT DE 520 ON P GOSUB 120 , 140 , 160 , 180 530 IF DE<0 OR DE>4095 THEN RETURN<br>540 IF MODE AND 2 THEN PRINT USING F\$;DS;<br>550 FOR D=DS TO DE STEP SGN(DE-DS) ON P GOSUB 110 , 130 , 150 , 170 560 IF MODE AND 1 THEN PRINT & 120+9\*P, USING F\$;D;<br>IF MODE AND 2 THEN PRINT USING G\$;D;<br>IF I\$="" THEN I\$=INKEY\$ ELSE D=DE 570 580 590 600 NEXT 610 RETURN 620  $'$ --ADC(2)---630 PRINT USING "ADC(2)=#.## V ";FND2(P)/100;<br>640 IF INKEY\$="" THEN 630 650 RETURN

660 '-- Freg. Counter -670 IF P=5 THEN IF (INP(50) AND 8)=8 THEN IF I\$="" THEN I\$=INKEY\$: GOTO 670 ELS  $F$  75 $R$ 680 DF#=0 690 FOR  $J=3$  TO 0 STEP  $-1$ 700 OUT 49, J+28: FOR W=1 TO 10: NEXT 'WAIT  $DI=IMP(48)$ 710  $720$ DF#=DF#\*100+INT(DI/16)\*10+(DI AND 15) 730 NEXT 740 IF MODE AND 1 THEN PRINT "Frequency=";DF#,: IF INKEY\$="" THEN 870 750 RETURN 760 '-- Voltage divider ,-770 IF (INP(252) AND B)=8 THEN IF I\$="" THEN I\$=INKEY\$: GOTO 770 ELSE 860 780 DE#=0 790 FOR J=3 TO 0 STEP -1 800 OUT 254, J+8+16 810 FOR W=1 TO 10:NEXT 'WAIT 820  $DI = INFO(254)$ 830 DE#=DE#\*100+INT(DI/16)\*10+(DI AND 15) 840 NEXT J 850 IF MODE AND 1 THEN PRINT " Vd/V9 ratic=";DE#;: IF INKEY\$="" THEN 870 860 RETURN 870 '-- DOUBLE COUNTER READ --870 T- DOOBLE COONTER READ ---<br>890 IF P=5 THEN OUT 49,20: OUT 49,28 'Reset pulse of Freq.<br>890 OUT 254,16:OUT254,24 'Reset pulse of Div.<br>900 IF P<>6 THEN GOSUB 670 'Freq.<br>910 IF P<>5 THEN GOSUB 770 'Div. 920 BETHRN 930 '\*\*\* MODE means....  $940$ MODE = 1... Display read DATA of FREQ. (5) or RATIO(6)  $950.7$ 2... Display output DATA of DAC(1,3,4) 4... Record DATA to Arrays DE#(I),FR#(I),AD(I)<br>8... PRINT OUT TO PRINTER in Measurement<br>16.. PRINT OUT TO PRINTER at regular intervals 960 970 980 990 in measurement 1000 '-- Measurement ---<br>1010 PRINT "START VOLT(0-4095),<";ST;">";:INPUT ST:IF ST<0 THEN RETURN 1020 P=3:MODE=2:DE=ST:PRINT CHR\$(27);STRING\$(32,25);:GOSUB 520 :PRINT 1838 PRINT "END VOLT(0-4895),<";EN;">";:INPUT EN<br>1838 PRINT "END VOLT(0-4895),<";EN;">";:INPUT EN<br>1840 PRINT "STEP VOLT(1-4095),<";VS;">";:INPUT VS:'IF VS=<0 THEN 1840 1050 PRINT "DAC(4) J5 X-t Recorder I 9" X A" (V") d(Vd/V9)/N, N=(";KE#;">";:INPUT KE 1070 PRINT "DAC(1) カラ X-T RECORDER I ダ"ス パ"イリツ VD/VG/N, N=<";KF#;">";:INPUT KF 1075 PRINT "Vd/V9 / #7th <";OF#;">";:INPUT OF# 1085 IF VS=0 THEN MODE=0 :GOTO 1100 1090 A\$="N":IF N>ABS(EN-ST)/VS THEN PRINT "Remember DATA (Y/N), <";A\$;">";:INPUT A\$: IF A\$="Y" THEN MODE=4 ELSE MODE=0 ELSE MODE=0 1100 T0=0:T=0:I=0 :I\$=""'ハイレツ, サイショ ノ 5 フン ハ マイカイ トル 1110 C=2 'CURSOR 1120 PRINT "PRINTER OUT(Y/N),<";A\$;">";:INPUT A\$: IF A\$="Y" THEN MODE=MODE OR 8<br>1125 PRINT "INTERVAL PRINT OUT(Y/N),<";A\$;">";:INPUT A\$:IF A\$="Y" THEN MODE=MODE<br>OR 16:PRINT "INVERVAL TIME (sec),<";TS;">";:INPUT TS<br>1127 PRI  $EN$  "0", 1,  $L$ \$ 1130 IF MODE AND 24 THEN LINEINPUT "Comment ? ";CM\$: LPRINT CM\$ 1135 IF MODE AND 32 THEN LINEINPUT "COMMENT ? ";CM\$:PRINT#1,CM\$ 1140 PRINT "START OK(Y/N), <";A\$;">";:INPUT A\$ 1150 IF A\$<>"Y" THEN 1000 1150 IF A\$<>"Y" THEN IWWW<br>1160 PRINT & 0, LO\$;:PRINT & 64, L3\$;CHR\$(31);<br>1165 IF MODE AND 32 THEN PRINT &3,L\$;<br>1170 IF MODE AND 8 THEN LPRINT L3\$<br>1175 IF MODE AND 16 THEN LPRINT "TIME(sec) ";L3\$:CMD"T":POKEA-1,0:POKEA,0:PO 1, 0: POKEA+2, 0: CMD" R" 1177 IF MODE AND 32 THEN CMD"T": POKE A-1, 0: POKE A, 0: POKE A+1, 0: POKE A+2, 0: CMD"R" 1180 FOR VD=5T TO EN STEP VS<br>1180 FOR VD=5T TO EN STEP VS<br>1190 F=3:D=VD:GOSVB 150 : FOR W=1 TO 1000:NEXT 'V9 and Wait GOSUB 870 'COUNTERS READ<br>D2=FND2(P) 'ADC READ  $1200$  $1210$ IF  $I = \emptyset$  THEN  $FI += DE + : DG += DE +$ 1220 DD#=DE#-DG#:DG#=DE# 'DIFFERENCE 1230 IF MODE AND 4 THEN DE#(I)=DE#: FR#(I)=DF#: AD(I)=D2 1240

1250  $I = I + 1$ 1260 DO#=DD#/KE#\*4.096+2048 IF VS=0 THEN DO#=DF#/KE#\*4.096:GOTO 1270 'DAC(4)=I/V9 1265 1270 D4=D0#-INT(D0#/4096)\*4096 1280  $D = D4$  $'$ DAC(4) 1290 GOSUB 170  $DOH = DEH/KFH = DPH = (DEH - OFH) / KFH*4.096$ 1300 1310  $D1 = DPH - INT(DPH/4096) * 4096$ 1320  $D = D1$ 1330 GOSUB 110 'DAC(1) PRINT & 64\*C, USING L4\$; VD, DE#, DD#, D4, DF#, D2, D1; 1340 1350 C=C+1: IF C=16 THEN C=USR0(C): C=15: PRINT  $\frac{1}{100}$   $\frac{1}{100}$  (63,32); 1360 IF MODE AND 8 THEN LPRINT USING L4\$;VD, DE#, DD#, D4, DF#, D2, D1 IF MODE AND 48 THEN 1364 ELSE 1370 1362 T=PEEK(A)+PEEK(A+1)\*60+PEEK(A+2)\*3600 1364 IF T>T0 THEN IF MODE AND 16 THEN LPRINT USING "######### "+L4\$;T, VD, DE# 1368 1370 IF I\$="S" THEN 1390 ELSE PRINT #1,<br>1380 NEXT VD<br>1380 NEXT VD , DD#, D4, DF#, D2, D1: T0=T0+TS: ELSE PRINT #1, T; DE#; DF#; D2: T0=T0+TS 1390 '-- END OF MEASUREMENT 1400 PRINT STRING\$(4,27):MODE=MODE OR 2:UA=I:I\$="" - OR PRINT "INVERSE (Y/N) < "SAFIL" OR Z:UA=I:I\$=<br>1412 PRINT "INVERSE (Y/N) < "SA\$;">";:INPUT A\$<br>1412 PRINT "INVERSE (Y/N) < "SA\$;">";:INPUT A\$<br>1414 IF A\$="Y" THEN EN=ST:ST=VD:VS=-VS:GOTO 1180<br>1416 A\$="Y" 1420 PRINT "VOLT ZERO (Y/S/N) <";A\$;">";:INPUT A\$ 1430 IF A\$="Y" THEN PRINT CHR\$(27);STRING\$(30,25);:DE=0: P=3: GOSUB 520:PRINT:<br>ELSE IF A\$="S" THEN D=0:GOSUB 150<br>1435 IF (MODE AND 4)=0 THEN 1500 'If there are no DATA<br>1440 A\$="N":PRINT "X-t Recorder OUT(Y/N) <";A\$;">";:I 1450 IF A\$="Y" THEN GOSUB 1520<br>1460 PRINT "PRINTER OUT(Y/N) <";A\$;">";:INPUT A\$<br>1470 IF A\$="Y" THEN GOSUB 1760 1480 PRINT "DISK WRITE(Y/N) <";A\$;">";:INPUT A\$ 1490 IF A\$="Y" THEN GOSUB 1930 1500 P=10: CLOSE: RETURN 1510 END 1520 '-- X-t Recorder OUT --1530 INPUT "TIME INTERVAL (mS) ";W1 1540 INPUT "IAC(4) ב- אשר ישראל או לא איר ב- איז א איר וואר איר איר א די די הארייל א איר ב- 1540 INPUT "DAC(4) ב-<br>1550 IF J>0 THEN KE#=.5#:FOR I=0 TO J:KE#=KE#\*2:NEXT I ELSE KE#=2#:FOR I=J TO 0: KE#=KE#/2:NEXT I 1560 INPUT "DAC(1) カラ X-t Recorder I タ"ス バ"イリツ Frequency/24N, N=";J 1570 IF J>0 THEN KF#=.5#:FOR I=0 TO J:KF#=KF#\*2:NEXT I ELSE KF#=2#:FOR I=J TO 0: KF#=KF#/2:NEXT I  $1580$   $I=0$ 1590 FOR VD=ST TO EN STEP VS<br>1600 '- DAC(3) - イルノカナ ?  $1F$  I=0 THEN DD#=0 ELSE DD#=DE#(I+1)-DE#(I) 1610 1620 1630  $DO#=DD# / KFH + 204B$ D4=D0#-INT(D0#/4096)\*4096 1640 1650  $= \text{DAC}(4)$  $D=D4:GOSUB 170$ 1660 1670  $DO# = DE# (I) / KFH + 204B$  $D1 = D0# - INT(DO# / 4096) * 4096$ 1680 1690  $=$  DAC(1) 1700  $D=D1:GOSUB 110$ 1710 FOR  $W = 2$  TO W1: NEXT '- WAIT -I=I+1:PRINT USING F\$; I; : IF I=UA THEN VD=EN 1720 1730 NEXT VD 1740 PRINT: PRINT "X-t OUT END" 1750 RETURN

1760 '-- PRINTER OUT --1770 LINEINPUT "Comment ? "; CM\$ 1780 LPRINT :LPRINT CM\$: LPRINT L3\$  $1790$   $I=0$ 1800 FOR VD=ST TO EN STEP VS  $DEH = DEH$  (I) 1810 1820 IF  $I = \emptyset$  THEN DD#=0 ELSE DD#=DE#(I+1)-DE#(I) 1830 DO#=DE#/KF# 1840 D4=D0#-INT(D0#/4096)\*4096 1850  $DF#=FR#(I)$ 1860 DO#=DF#/KF#+2048 1870  $D1 = D0 + -1NT(D0+/4096) * 4096$ 1880 LPRINT USING L4\$; VD, DE#, DD#, D4, DE#, D2, D1 1890  $I=I+1: IF$   $I=UA$  THEN VD=EN 1900 NEXT VD 1700 NEAT<br>1910 RETURN<br>1930 ' -- WRITE DISK FILE --1940 LINEINPUT "DISK FILE NAME ? ";A\$<br>1950 LINEINPUT "COMMENT ? ";CM\$ 1960 OPEN "0", 1, A\$<br>1970 PRINT #1, CM\$ 1980 PRINT #1, ST; EN; VS; UA 1990 FOR I=0 TO UA PRINT #1, DE#(I); FR#(I); AD(I);  $2000$ 2010 NEXT I 2020 CLOSE 2030 PRINT "DISK WRITE END " 2040 RETURN<br>2050 END 2050 END<br>3000 LINEINPUT "FILENAME ? ";A\$<br>3010 OPEN "I",1,A\$<br>3020 LINEINPUT #1,A\$:PRINT A\$<br>3030 INPUT #1,ST,EN,VS,UA:PRINT ST,EN,VS,UA 3040 FOR 1=0 TO UA INPUT #1, DE#, DF#, D2: PRINT DE#, DF#, D2 3050 3060 NEXT I 3070 CLOSE

```
図 10. 内部摩擦測定ソフト。
```
#### 8/7/83 35DEG. 10V

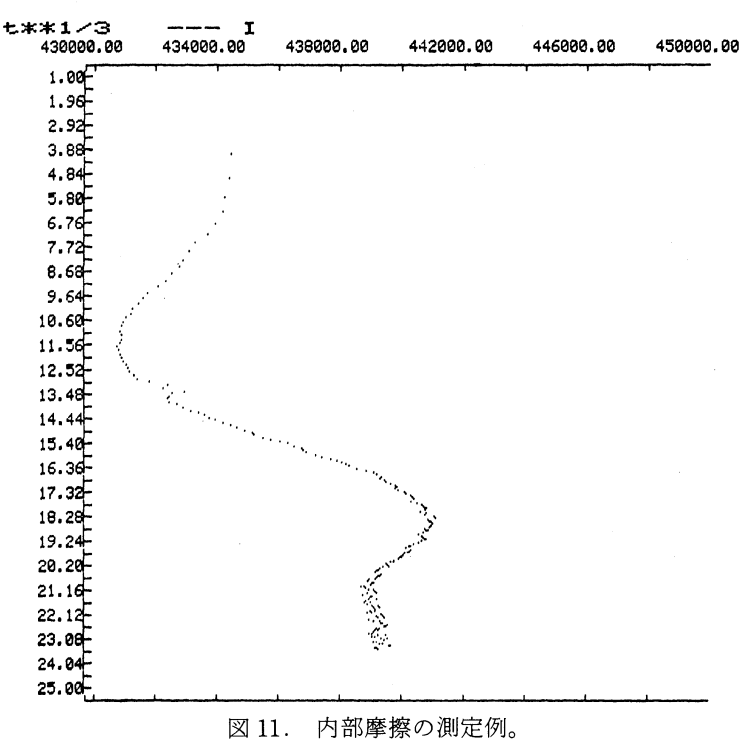